Vadim Zorin, Peter Kiraly

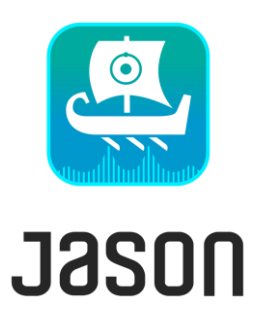

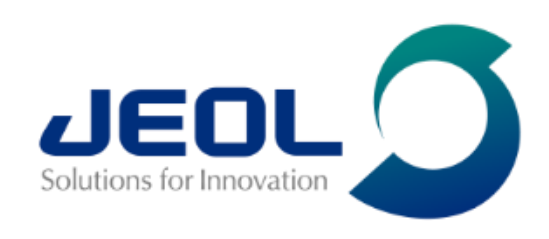

# Getting the numbers right How JASON helps you to quantify NMR measurements

What is JASON

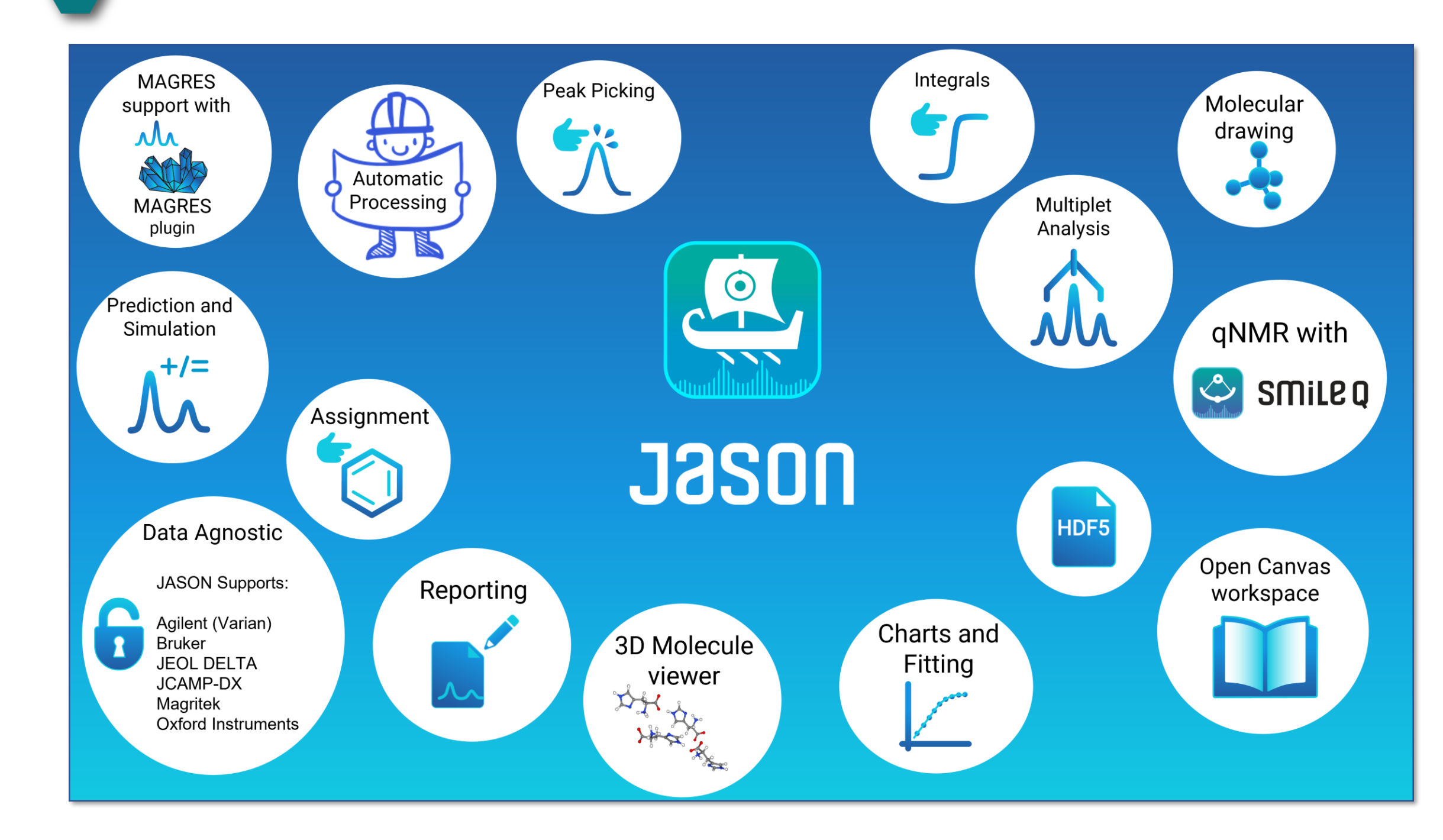

2

JASON is designed to streamline NMR data processing, analysis and reporting. It provides efficient tools for specialists and casual users alike, enabling them to navigate complex NMR data with ease. Additionally, JASON boasts features such as chemical drawing capabilities, accurate NMR chemical shift predictions, and seamless export options.

*ChatGPT*

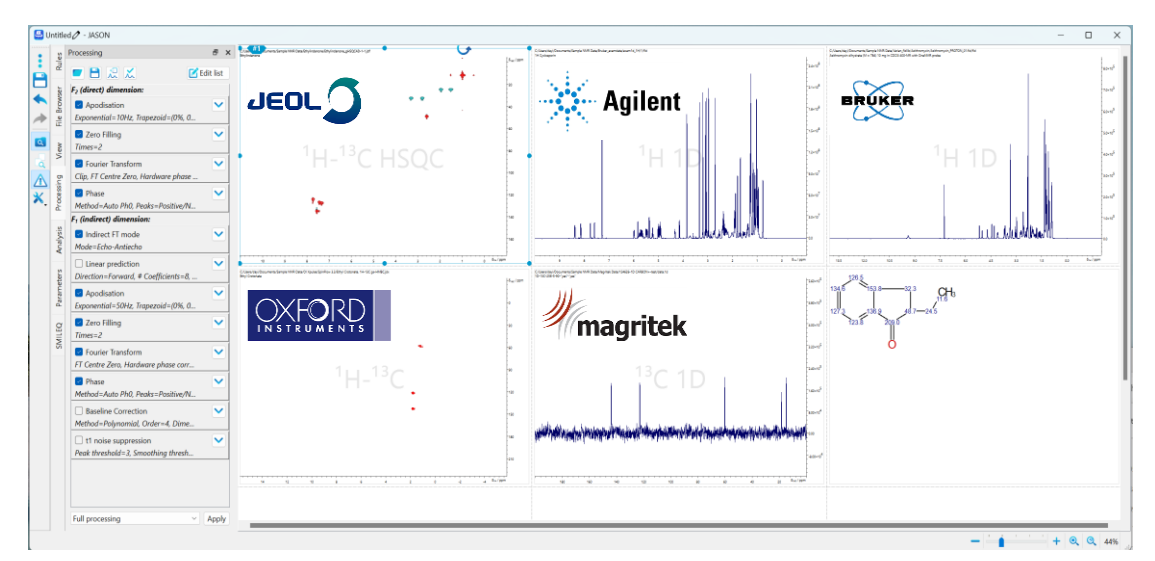

*JASON is vendor-agnostic*

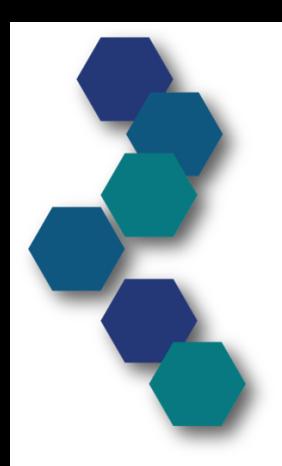

# Why qNMR?

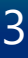

**Pros:**

- **Direct and Linear Response**: the area of an NMR signal is directly proportional to the concentration of the compound.
- **High Precision and Low Uncertainty**: When properly validated, qNMR offers high precision and accuracy.
- Unlike some other techniques, qNMR **does not require identical reference materials**.
- **Applicable to Various Nuclides.**
- **Structural Information Content**: NMR spectra provide rich qualitative information about the structure of compounds, making qNMR valuable for both quantitative and qualitative analysis.

#### **Cons:**

- **Sensitivity and Detection Limit:** qNMR has low sensitivity compared to other analytical methods.
- **Overlapping Resonances.**
- **Ensuring consistency and accuracy across different laboratories can be challenging.**

#### **Understanding of quantitation errors is essential!**

Solutions for Innovation  $\overline{\mathbf{J}}$   $\mathbf{E}$   $\mathbf{O}$ 

Low trueness = **Bias** 

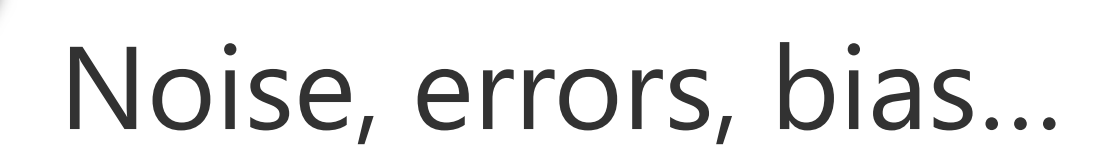

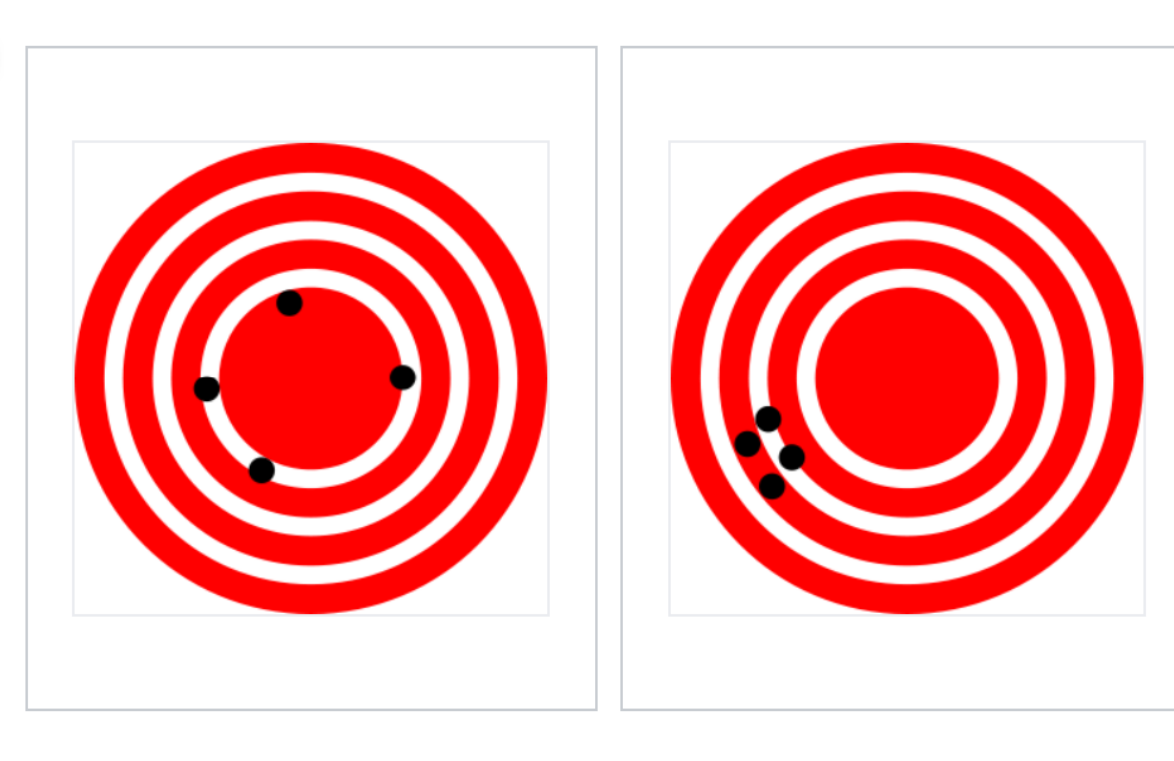

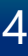

Low precision = Stochastic error

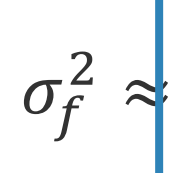

where  $\sigma_f$  is t  $\sigma_a$  and  $\sigma_b$  are  $\sigma_{ab} = \sigma_a \sigma_b \rho_a$ 

#### *A simple math of propagation of errors:*

If we measure a non-linear function  $f(a, b)$  of two variable  $a$  and  $b$ :

$$
\left(\left|\frac{\partial f}{\partial a}\right|^2 \sigma_a^2 + \left|\frac{\partial f}{\partial b}\right|^2 \sigma_b^2\right) + \left(2\frac{\partial f}{\partial a}\frac{\partial f}{\partial b}\sigma_{ab}\right)
$$
  
the **standard deviation of the function** f;  
the **standard deviation of** a and b;  
ab **is** the covariance between a and b.  
uplex manipulations/measurements we  
the results – more error we introduce.

But it's only strict if manipulations/measurements are totally independent.

Solutions for Innovation  $\overline{\mathbf{C}}$ 

- Stochastic errors are easy to estimate, e.g. standard deviation
- Bias can be estimated ONLY if the true value is known

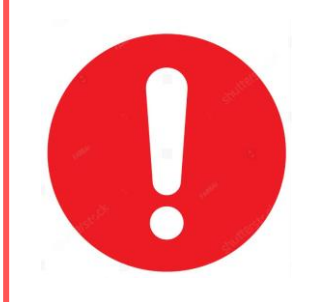

- More com do to get
- 

# What can we quantify in NMR?

**Peak parameters** (via peak modelling):

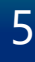

- Position
- Hight
- Width
- Shape parameter(s)
- Area (could be derived from the parameters above)

#### **Direct (sum) integrals**

**Concentration, purity, etc. (derived from the parameters above)**

### **All this quantities have intrinsic measurement errors!**

Solutions for Innovation  $\mathcal{\boldsymbol{\sqcup}}$   $\mathbf{\boldsymbol{\sqsubseteq}}$ 

# Peak detection and deconvolution in JASON

6

Two steps:

- 1. Hybrid peak detection:
	- Using derivative-based method and Savitzky–Golay filter. Good for resolving overlapping peaks
	- Direct peak picking with multiple filter options. It ensures broad and weak peaks are detected
- 2. Peak model fitting:
	- Non-linear fit for generalised Lorentzian or pseudo-Voigt lineshape models
	- Robust to baseline distortions.
	- A fast, peak-by-peak iterative method
- 3. Used in further analysis:
	- Automatic solvent signals detection
	- Automatic multiplet analysis
	- Automatic qNMR analysis
	- *etc.*

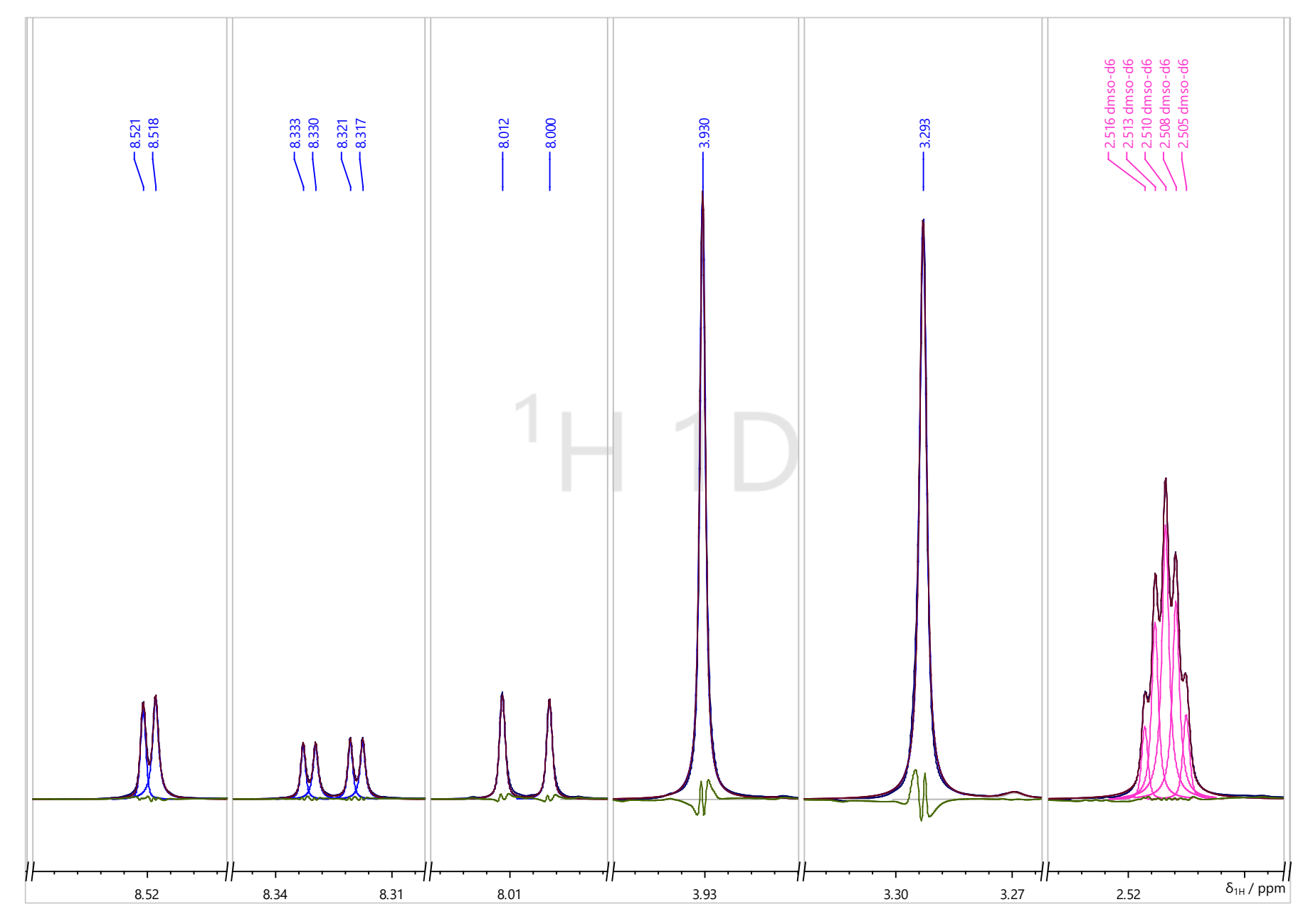

*JASON detects, deconvolutes and visualises peaks, peak models, fitting sum and residuals*

Solutions for Innovation **JEDI** 

### Errors of peak parameters

7

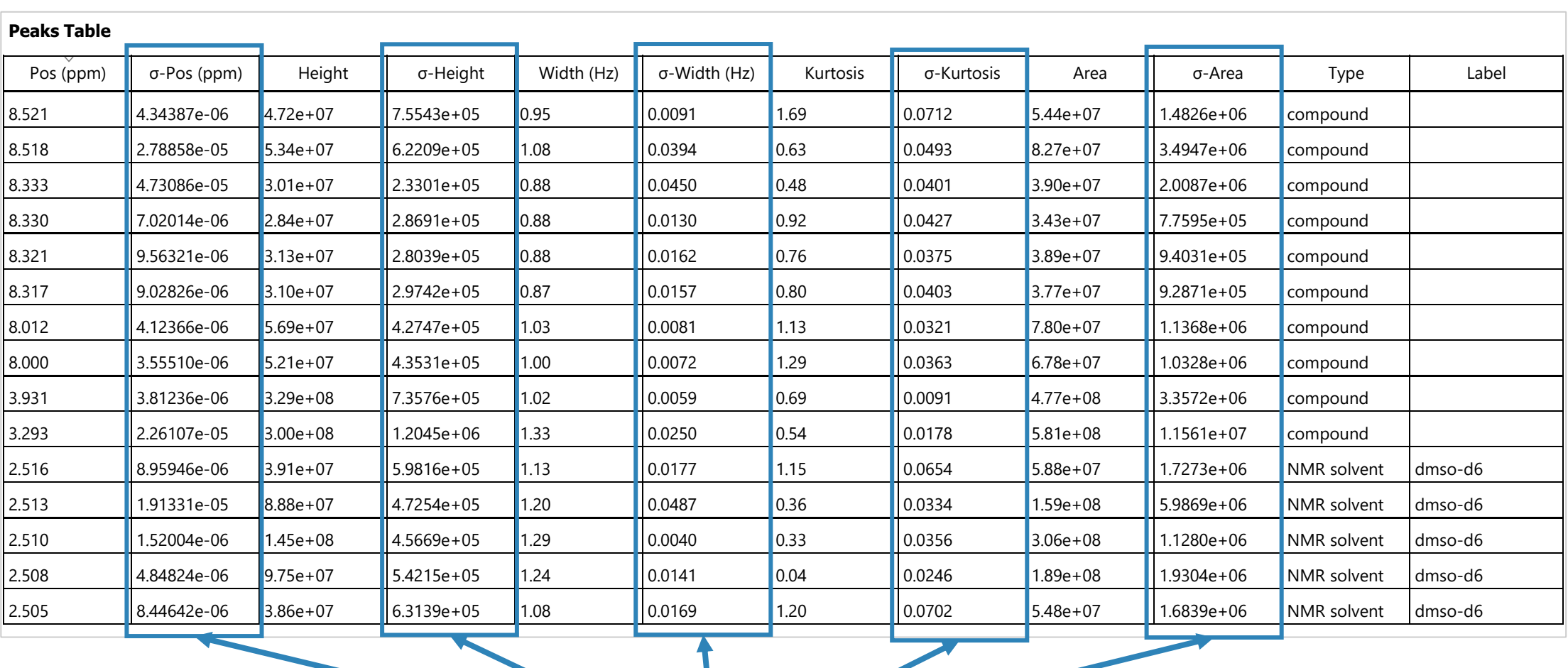

- JASON estimates the errors for all peak parameters.
- The errors are generated when non-linear fit is converged. Calculation is based on Fisher Information Matrix.

Error estimates

#### *optimized parameters*

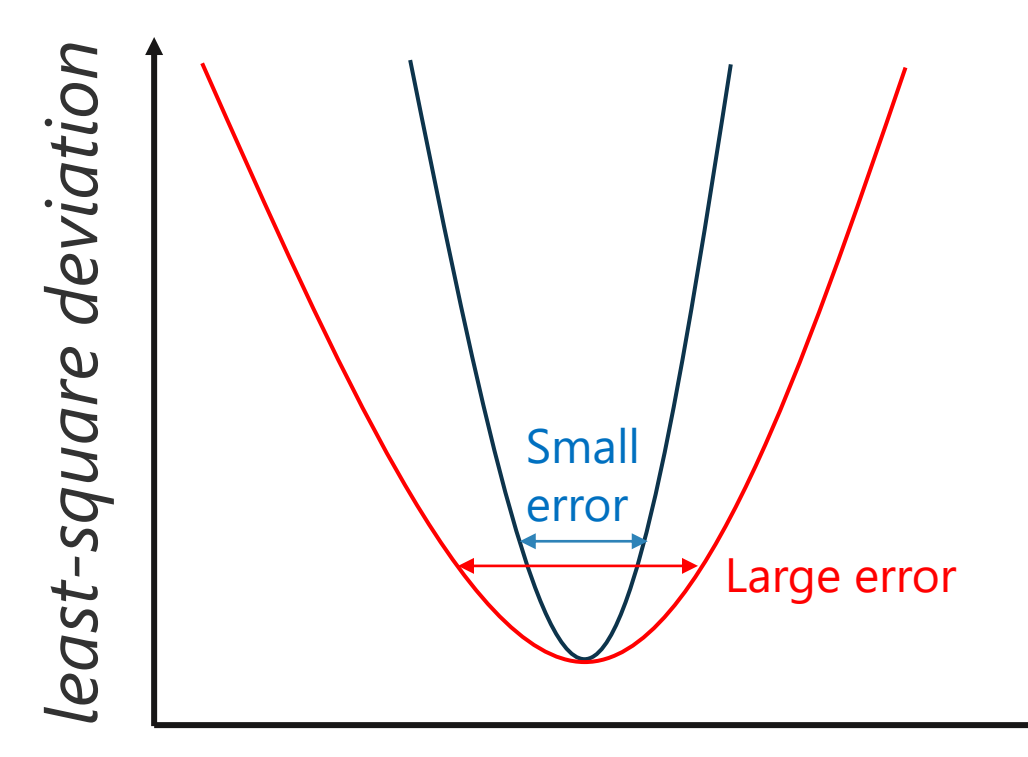

*A simplified representation of error estimates in non-linear fitting*

Solutions for Innovation  $\overline{\mathbf{J}}$   $\mathbf{E}$   $\mathbf{O}$ 

*JASON routinely reports error estimates for peak parameters using Peak Table as shown on a screenshot*

## Can we make peak deconvolution better?

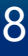

- Is time-domain better than frequency domain deconvolution?
- Should we fit both, real and imaginary parts of the spectra?
- Would resolution enhancement/apodization/etc. help?
- Avoid peak deconvolution? For example: reference deconvolution?

Could be "lossy" transformations or, in opposite, adding information. Is the extra information trustable?

Unitary operations should not change information contents (lossless transforms). But data is different

A form of resolution enhancement. Adds information that all shapes in spectrum are identical

## Reference deconvolution: satellites

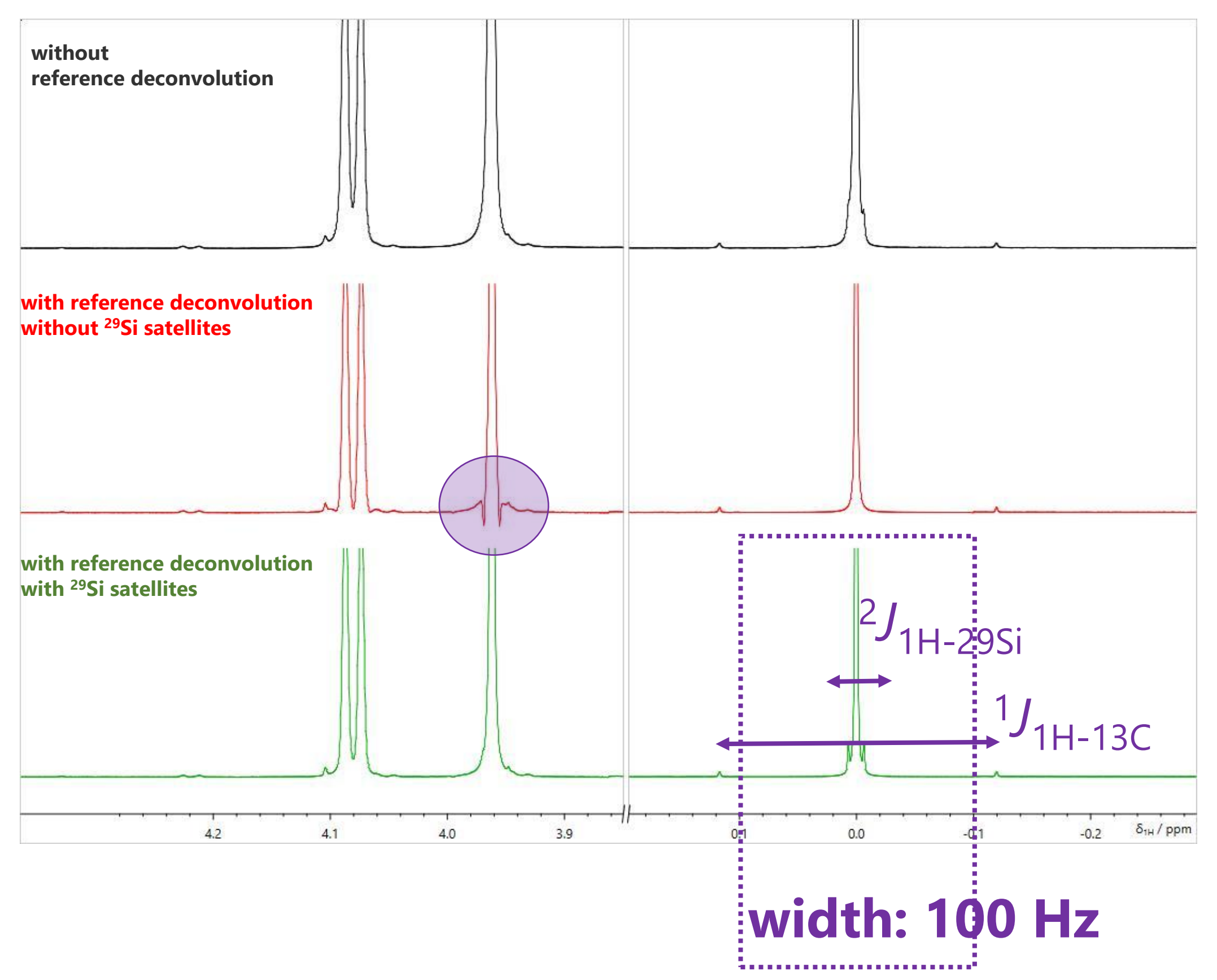

JEOL JASON • JEOL House, 1-2 Silvercourt, Watchmead, Welwyn Garden City, Herts., AL7 1LT

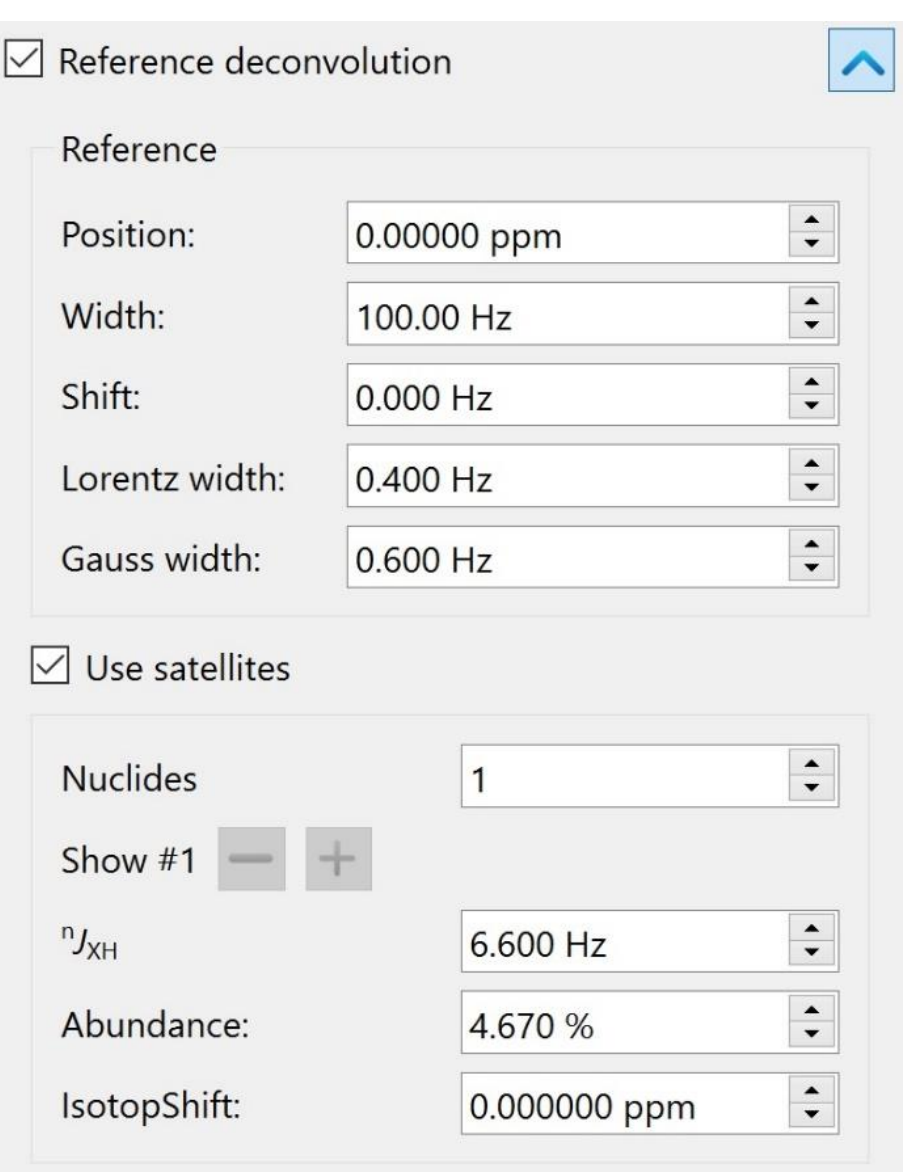

*Satellites inside the reference region needs to be included in model, otherwise artefacts appear on all other peaks (see middle trace)*

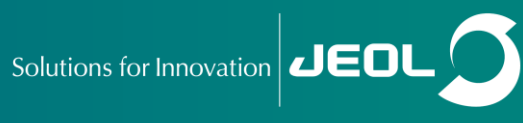

# Reference deconvolution: spin sidebands and resolution boost

Included the spin sidebands in model, defined as a satellite doublet (see middle trace). This retains them in the corrected spectrum, see  $CHCl<sub>3</sub>$ solvent peak on the left

Conclusion: if any impurity peak or satellite appears in reference region, they needs to be included in the reference model. Spin sidebands are the same in all signals so they can be removed, but not in solids spectra where their relative intensity is not the same at all peaks

For the same reason, temperature variation induced distortions can't be corrected using reference deconvolution

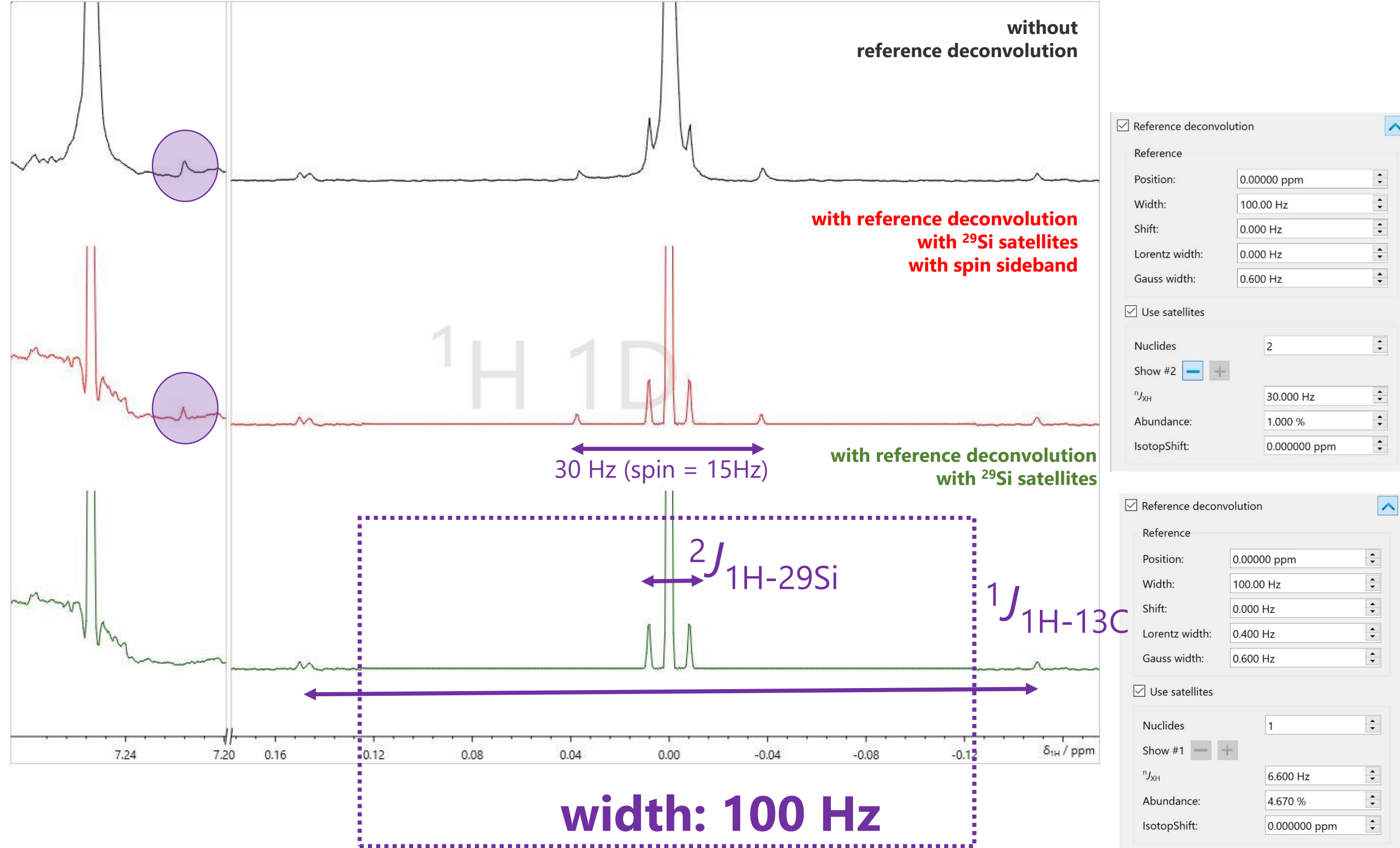

JEOL JASON • JEOL House, 1-2 Silvercourt, Watchmead, Welwyn Garden City, Herts., AL7 1LT

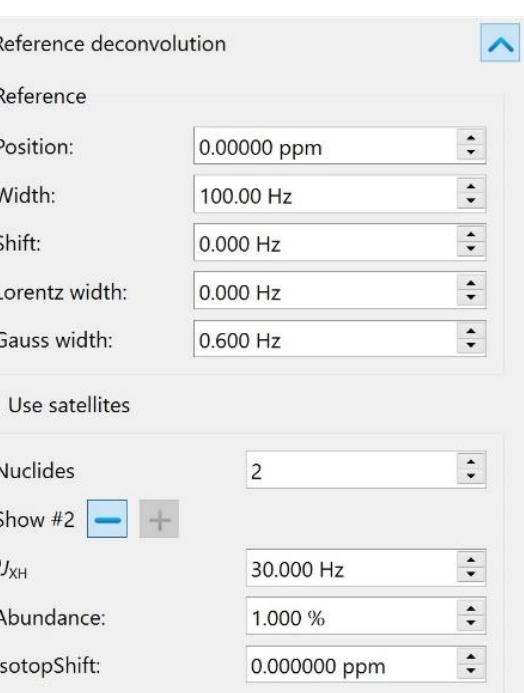

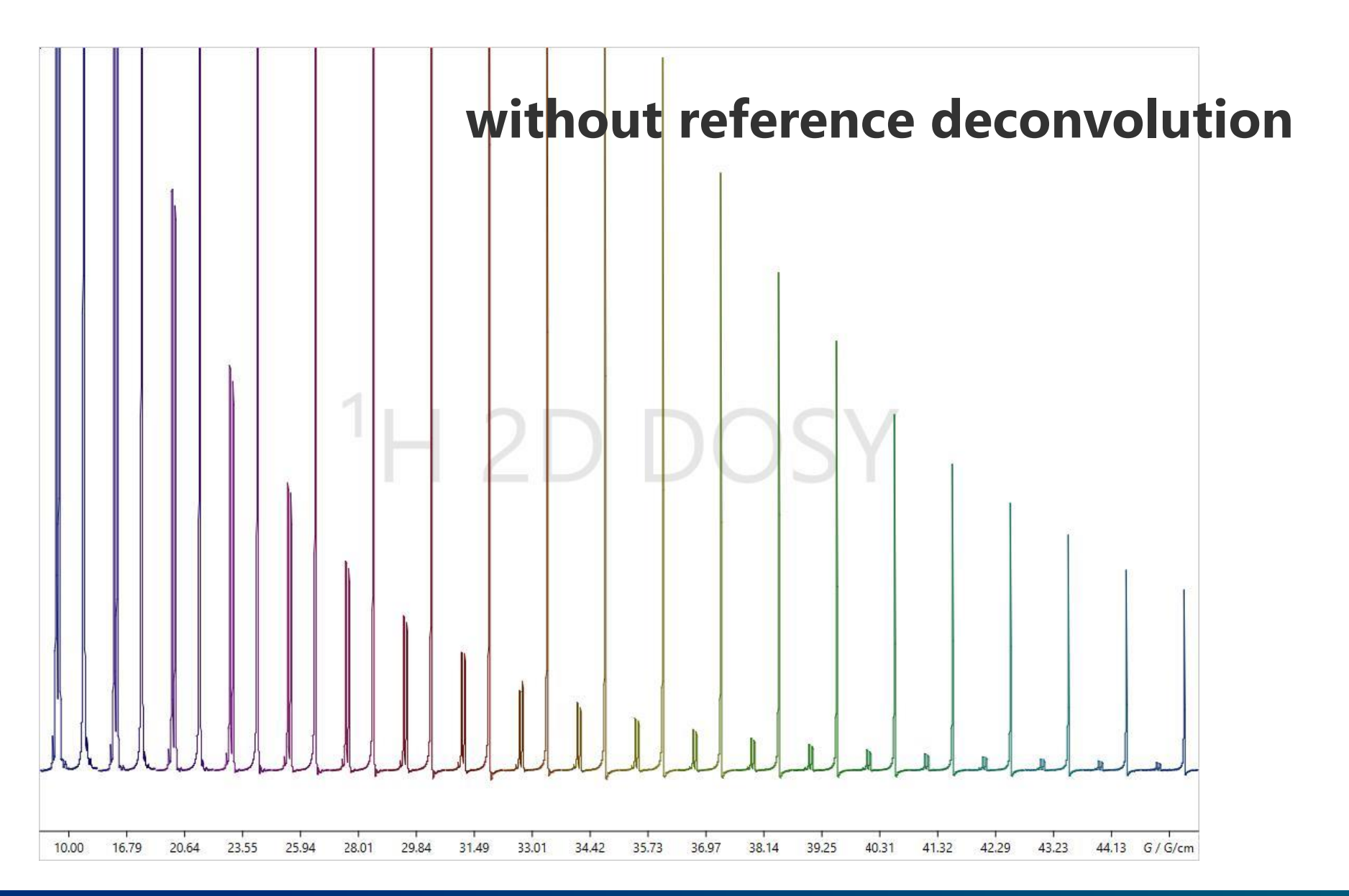

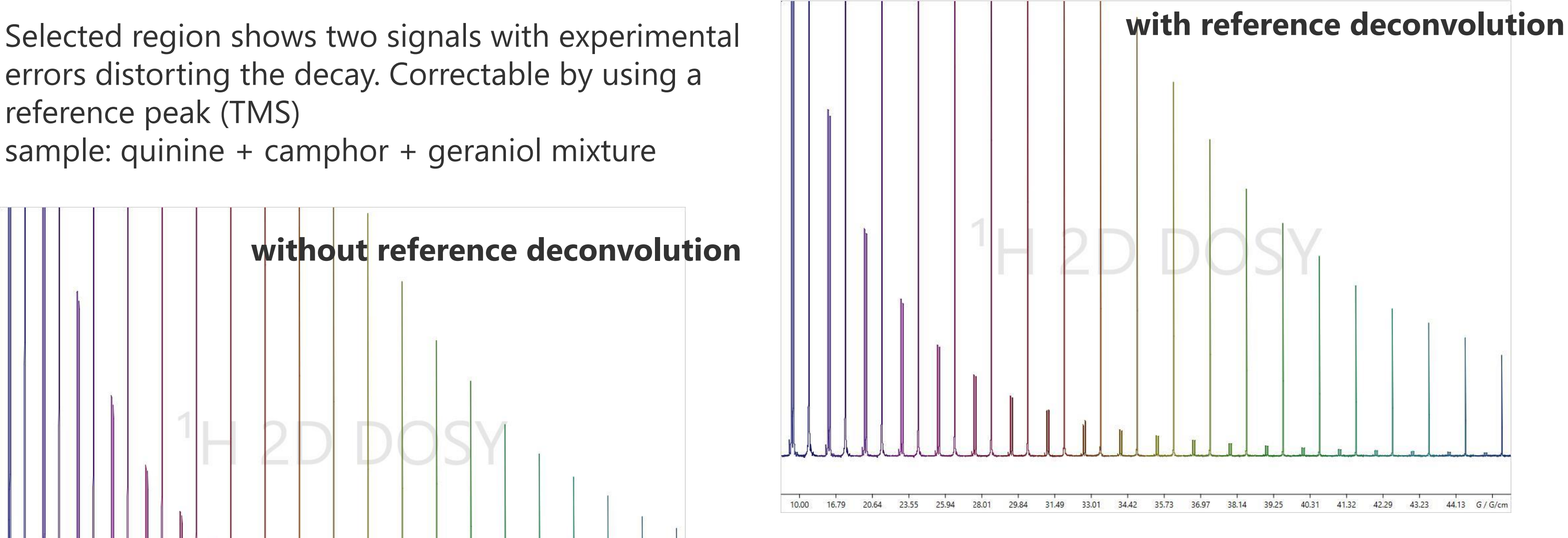

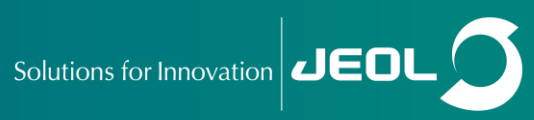

errors distorting the decay. Correctable by using a reference peak (TMS) sample: quinine + camphor + geraniol mixture

## Reference deconvolution: DOSY gradient array

Using *all points* in DOSY highlights consequences of experimental imperfections

Note: high enough digitization is needed to visualize such DOSY plots without distortions in the horizontal projection. Just for demonstration, in practice we don't use this type of plots in real

Solutions for Innovation **JEDI** 

Spread of signals across the diffusion (vertical) domain is much less when reference deconvolution was utilized to improve data quality before fitting for DOSY

## Reference deconvolution: DOSY from all points

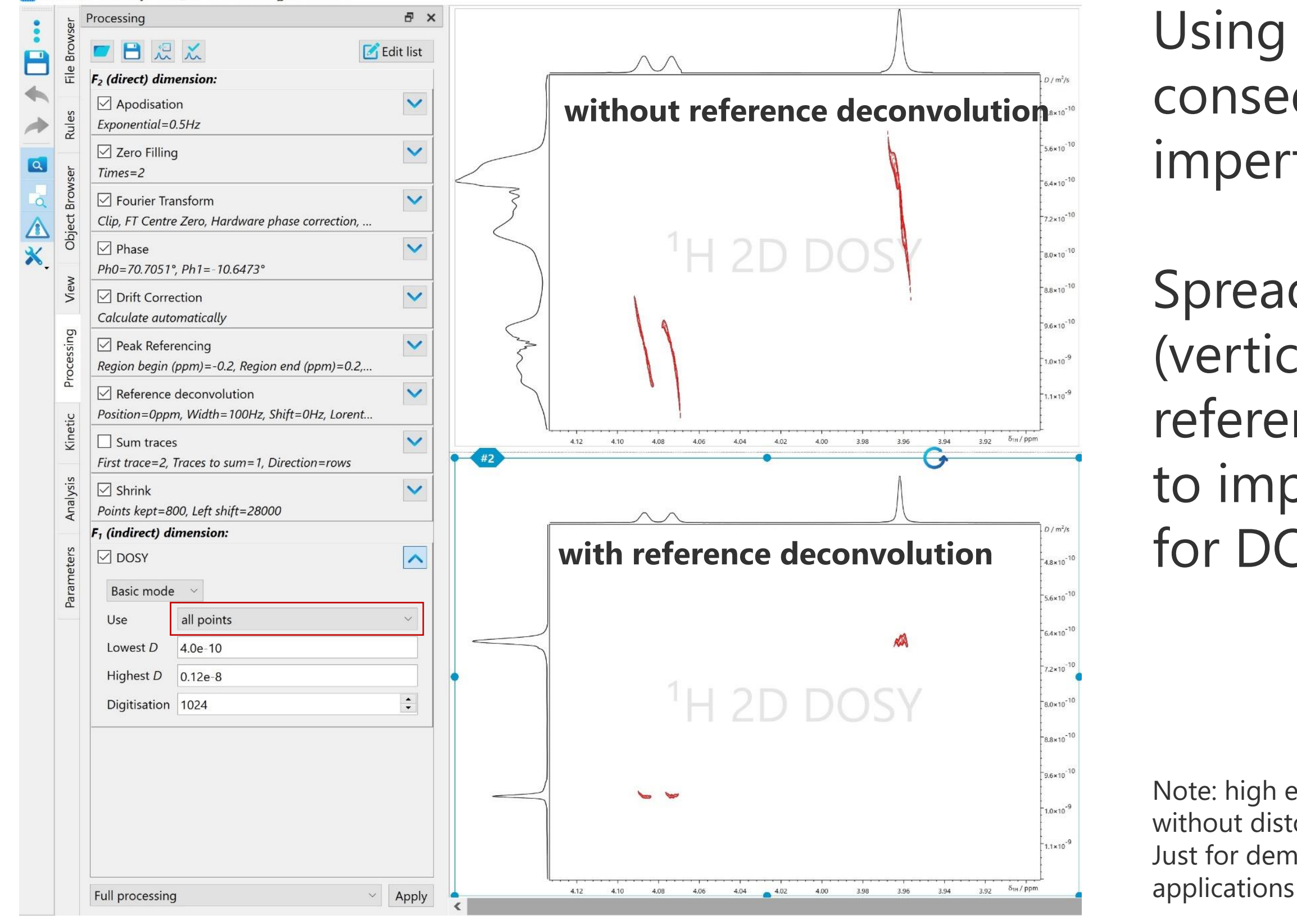

The refDeconv-DOSYbyPoints\_JASON-4.0r7059.jjh5 - JASON

JEOL JASON • JEOL House, 1-2 Silvercourt, Watchmead, Welwyn Garden City, Herts., AL7 1LT

# Reference deconvolution: DOSY from peak heights

refDeconv-DOSYbyPeaks JASON-4.0r7059.jjh5 - JASON

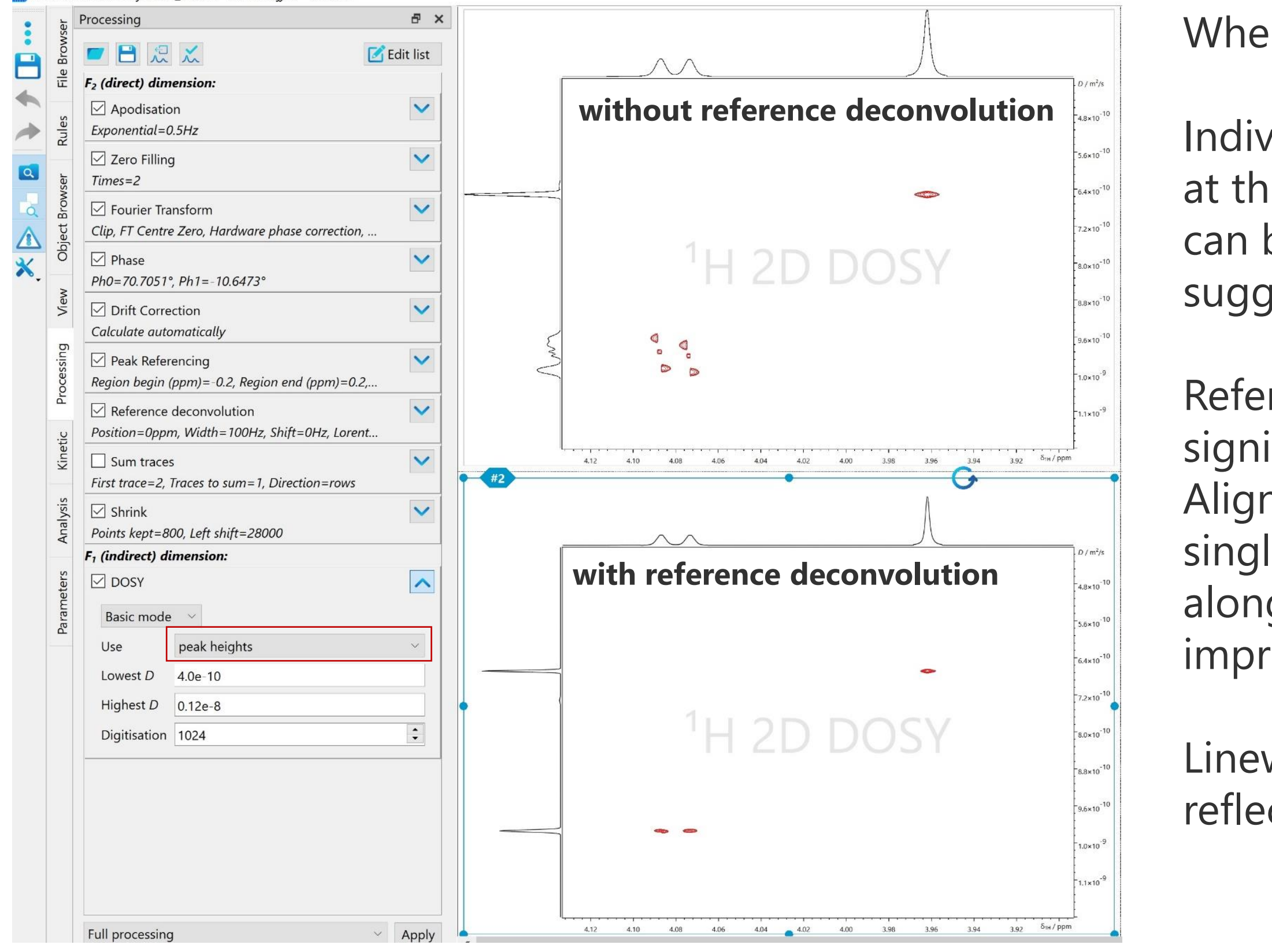

#### When using *peak heights* in DOSY

Individual lines of multiplets may not appear at the same diffusion coefficient. Their spread can be greater than what fitting error suggests for uncertainty

Reference deconvolution improves significantly.

Align of peaks is much better, and also for the singlet the sharper appearance of the signal along the diffusion (vertical) axis is due to the improved fitting.

Linewidth along the NMR domain (horizontal) reflects the use of apodization

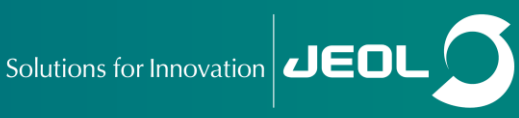

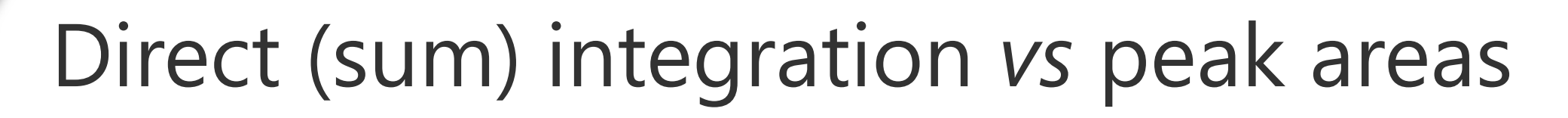

14

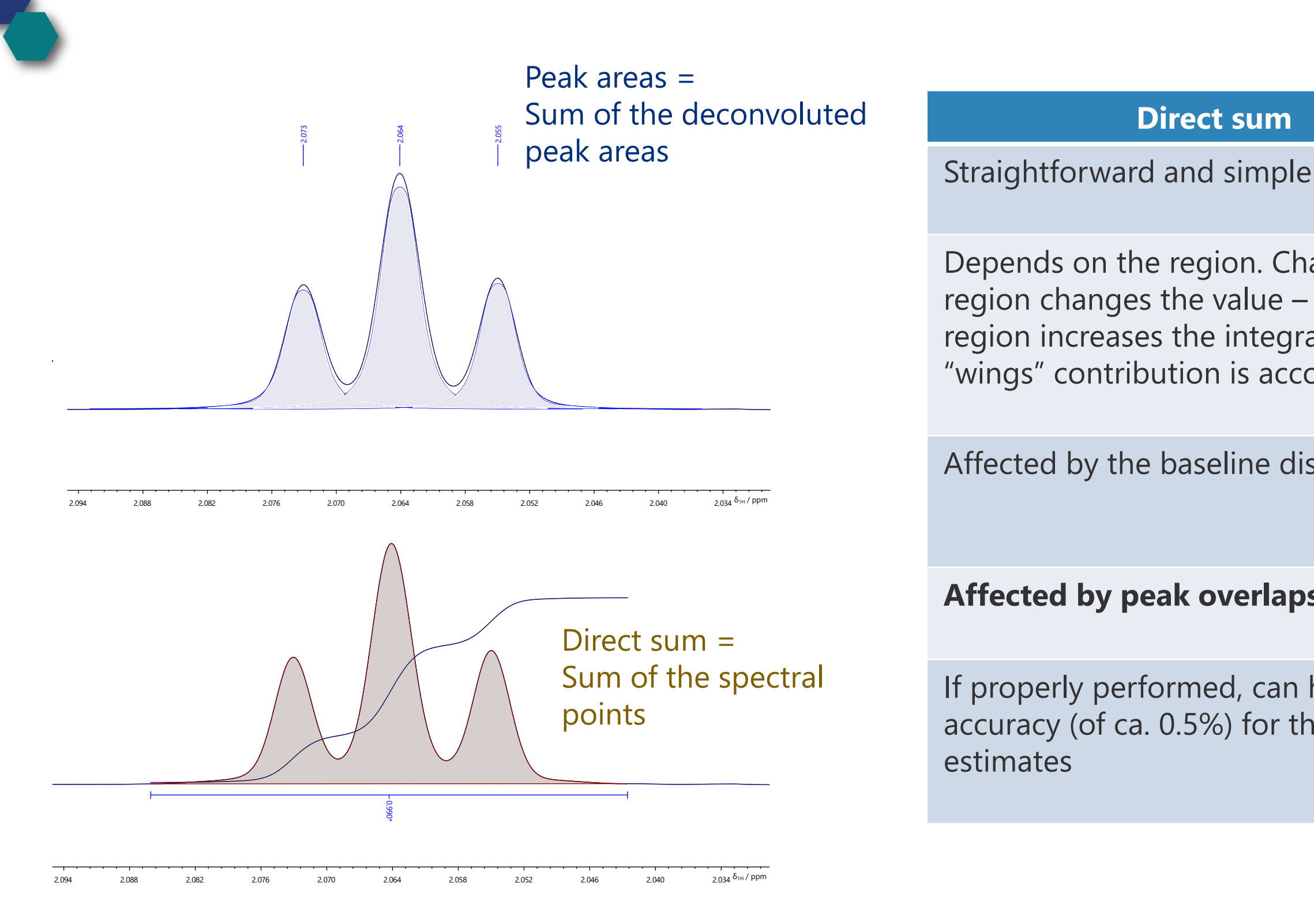

JEOL JASON • JEOL House, 1-2 Silvercourt, Watchmead, Welwyn Garden City, Herts., AL7 1LT

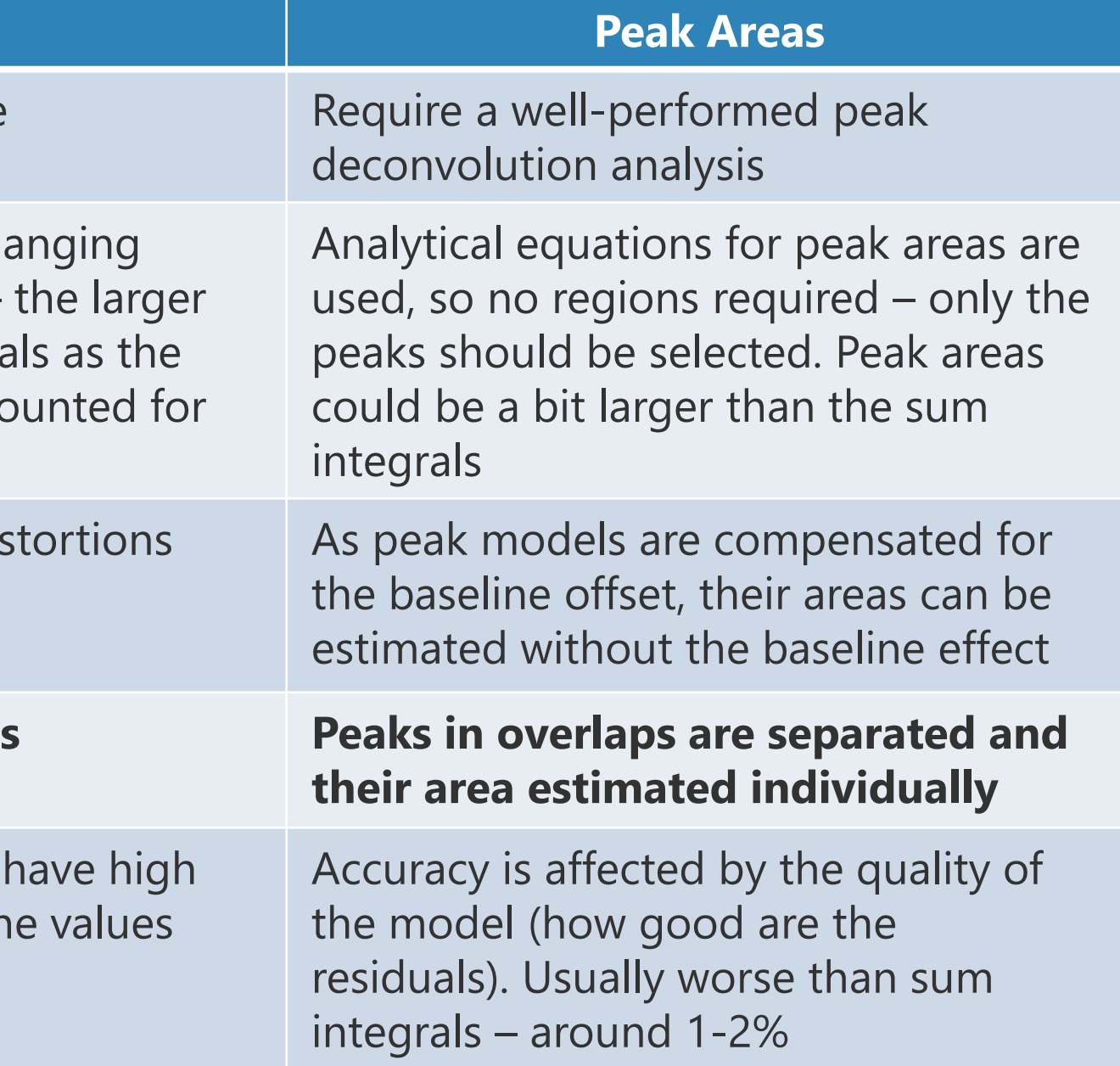

Solutions for Innovation  $\overline{L}$   $\overline{C}$ 

## Direct integration errors

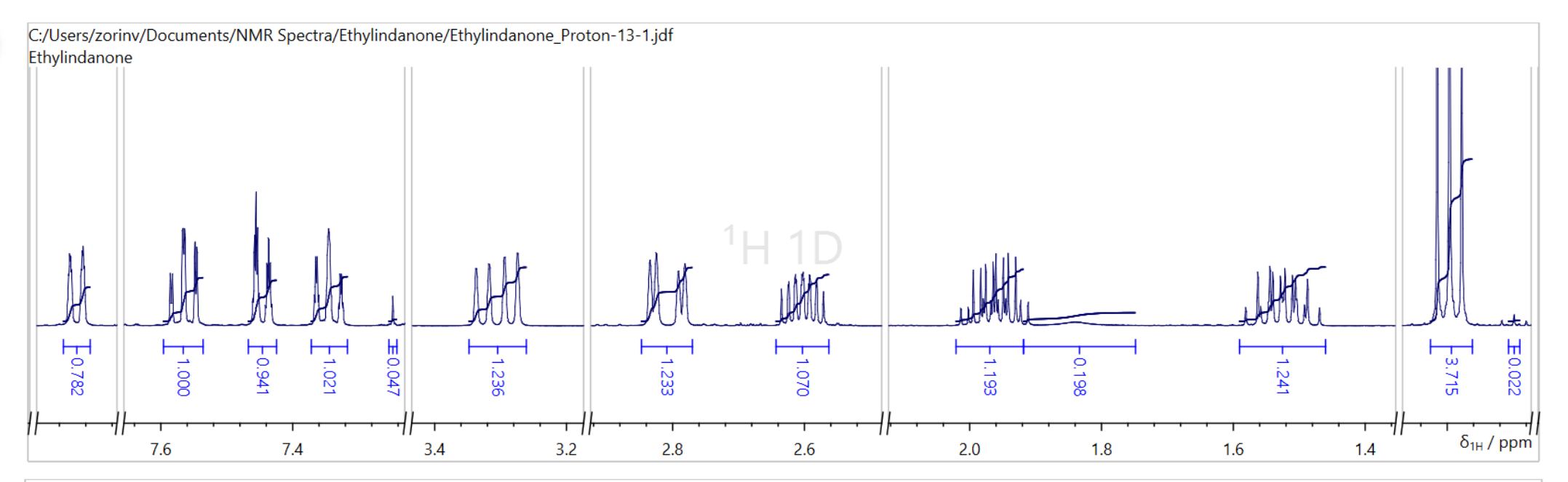

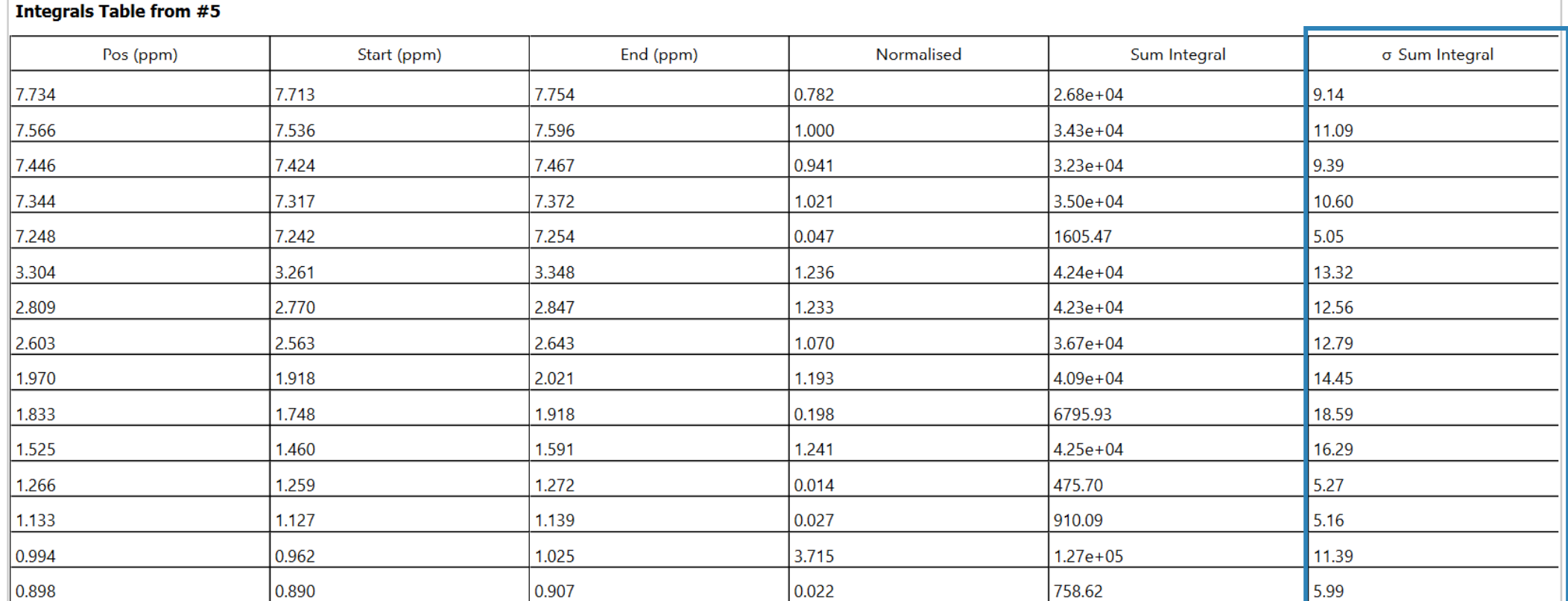

15

#### Error estimates

where  $\sigma$  – spectral noise,  $n$ number of points in the integral

Direct integration error can be estimated by the error propagation rule from the error (noise) of each spectral point:

$$
\sigma_{integral} = \sqrt{n \cdot \sigma^2} = \sigma \sqrt{n}
$$

Estimates only stochastic error. Biases: baseline distortion, overlapping impurities, phase error, insufficient region

Solutions for Innovation **JEDI** 

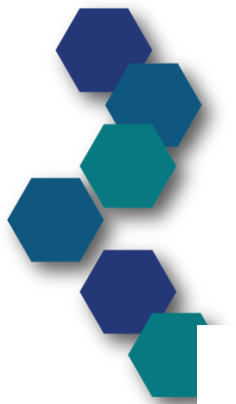

## Excluding impurities

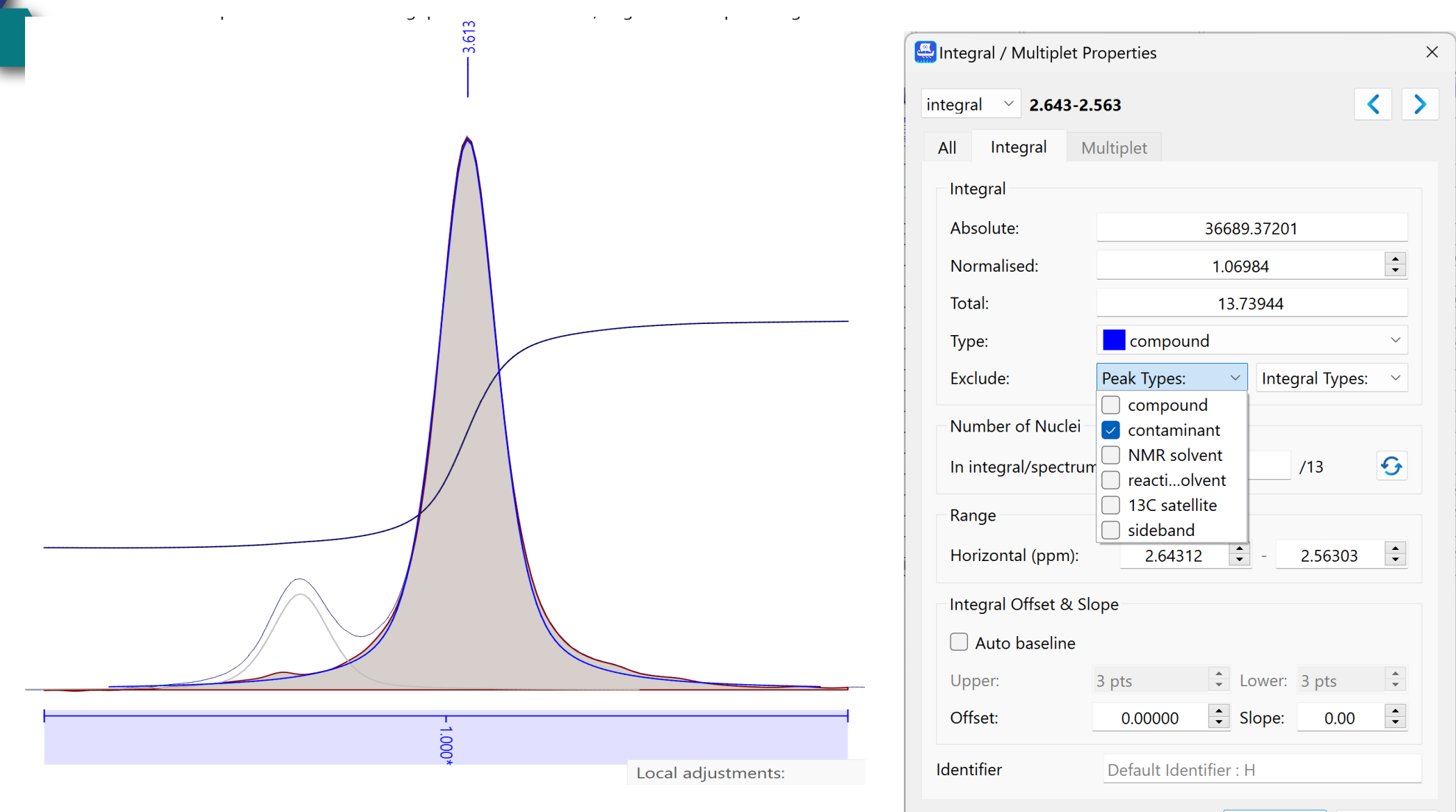

OK

Cancel

16

For each integral a peak areas of the specified type (e.g. contaminants) can be excluded:

• Requires good peak deconvolution

For each integral an incorporated integral of the specified type (e.g. contaminants) can be excluded (chromatographic integration):

• Could be less precise and depends on baseline setting

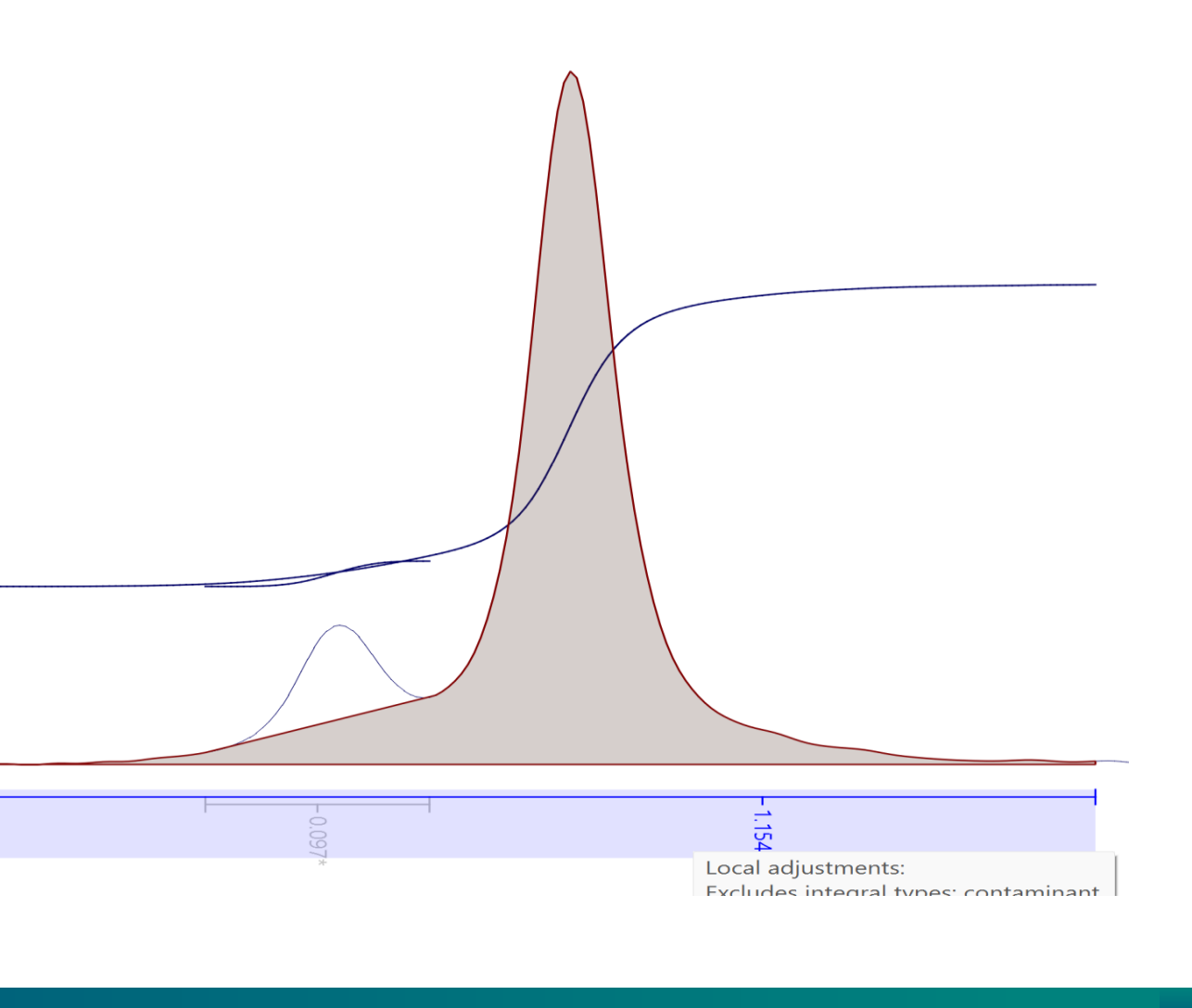

## qNMR with SMILEQ

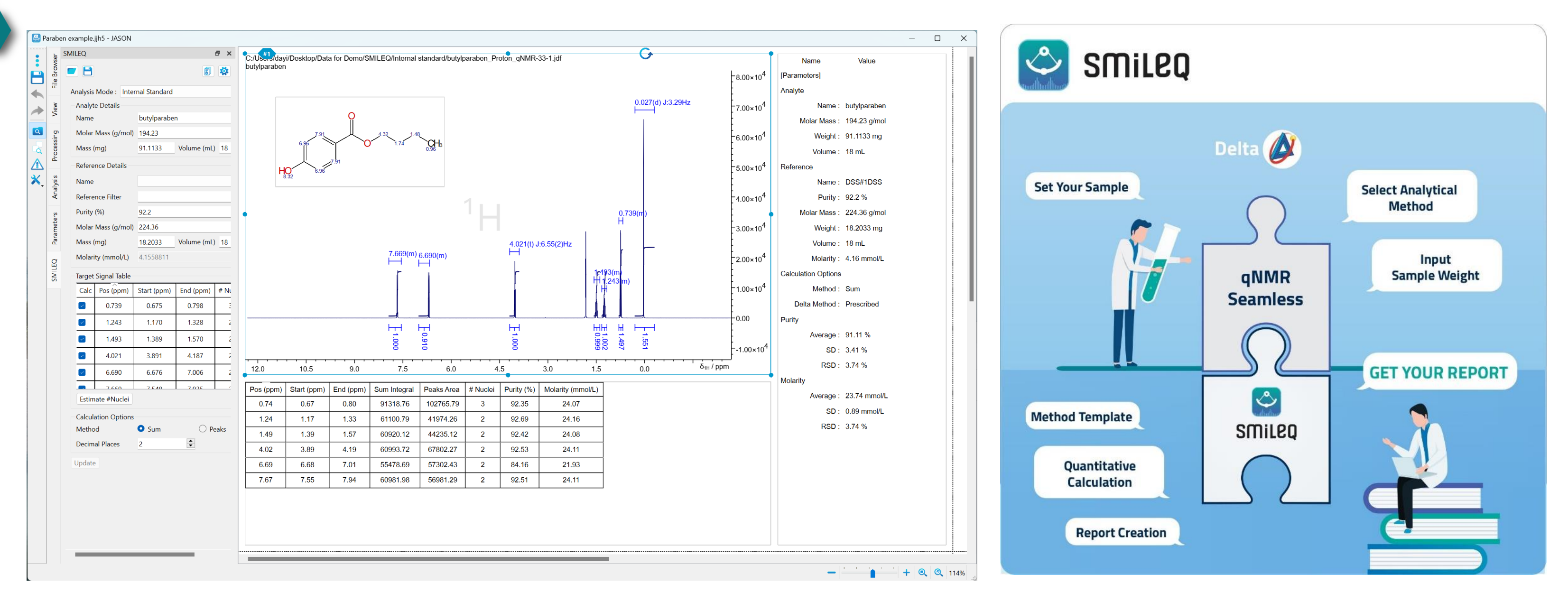

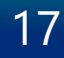

- *Internal or External standard methods*
	- *PULCON and SOLCOR corrections*
- *Report generation*
- *Batch mode for multiple repetitions*
- 

#### • *ISO 24583 compliant uncertainty reporting* • *Seamless integration with Delta*

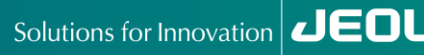

18

# Out of the scope: what we didn't discuss

#### **JASON has a lot to offer!**

- Power NMR processing engine
- Automated analysis
- Easy reporting
- Processing, analysis and layout "Rules" to get NMR analysis and report done as soon as you open a spectrum
- Chemical shift prediction, manual and automatic assignment
- Charts and fitting (relaxation, DOSY, reaction monitoring and beyond)
- DOSY and ROSY plots and analysis
- Open architecture for easy integration with external scientific tools
- BeautifulJASON: a powerful automation in Python
- Extendable plugin architecture
- MAGRES: a plugin for NMR crystallography
- **Affordable!**

#### *Try it yourself:*

#### [https://jeoljason.com](https://jeoljason.com/)

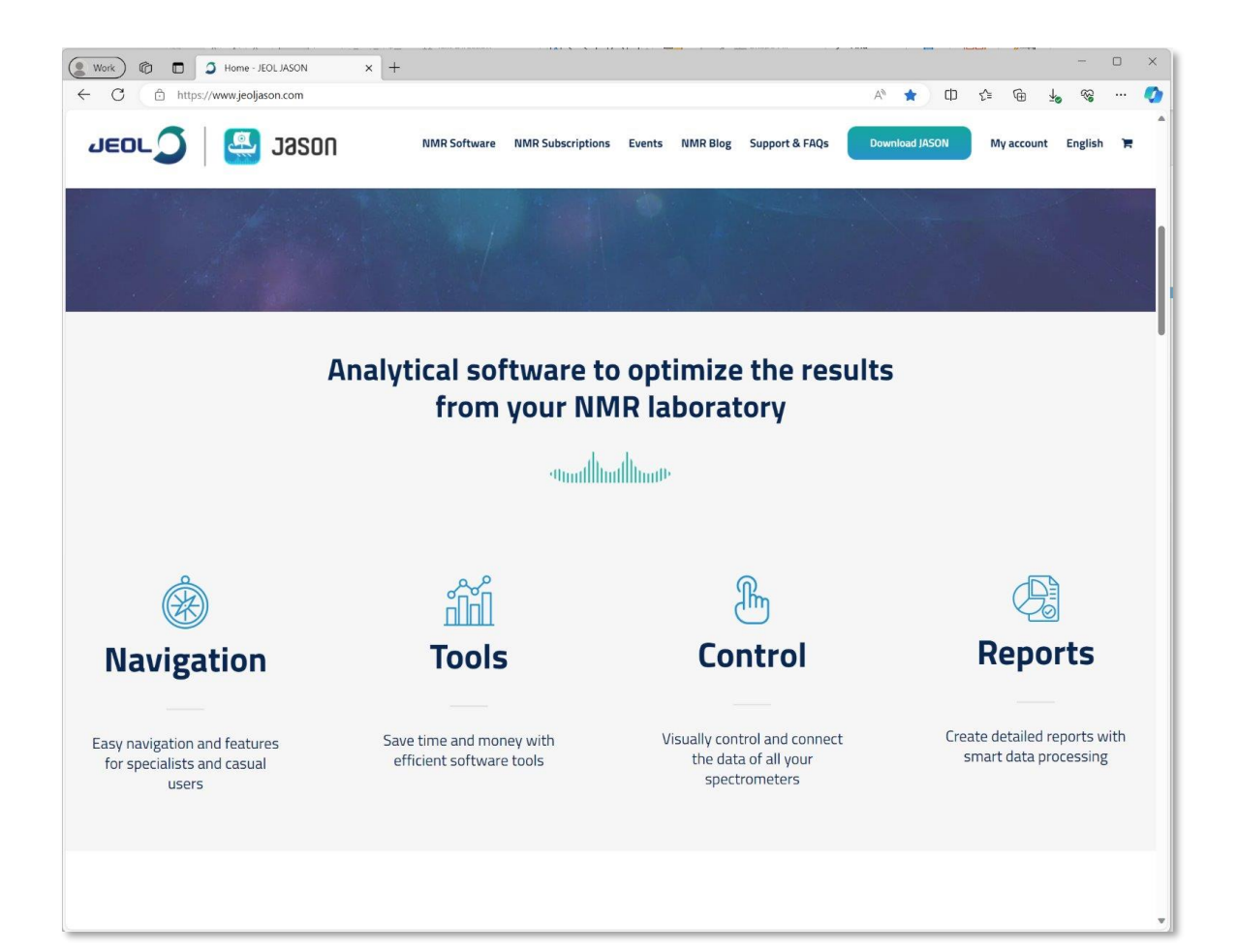

Solutions for Innovation  $\overline{\mathbf{C}}$